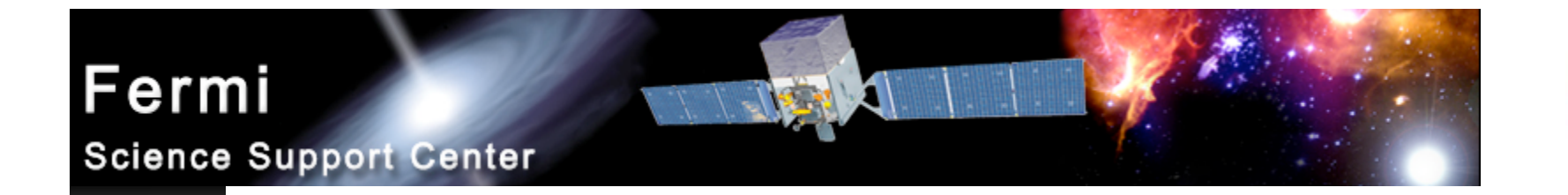

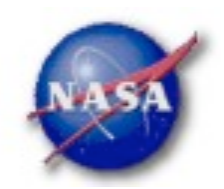

# **LAT Light Curve Analysis**

Fermi Analysis Workshop Boston University, Jan. 11, 2010 *Elizabeth Ferrara - FSSC 1*

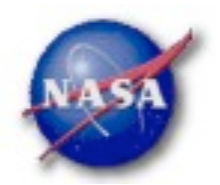

## **Photometry**

- *LAT Light Curves can be obtained in two basic ways:*
	- *Likelihood Analysis*
	- *Aperture Photometry*
- *Likelihood analysis has the potential for greater senstivity. However, aperture photometry is easier, faster, and has the benefit of model independence.*
- *This presentation only deals with aperture photometry*

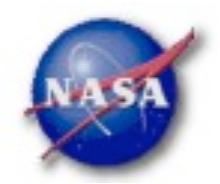

### Aperture Photometry Process

- *It is recommended to use a script to create an analysis chain from the toolset*
	- *fkeypar extracts start and stop times*
	- *gtselect performs desired data cuts*
	- *gtmktime creates good time intervals*
	- *gtbin makes quasi-light curve (counts rather than rate)*
	- *fdump exports data*
	- *other tools convert counts to rates, calculate errors*

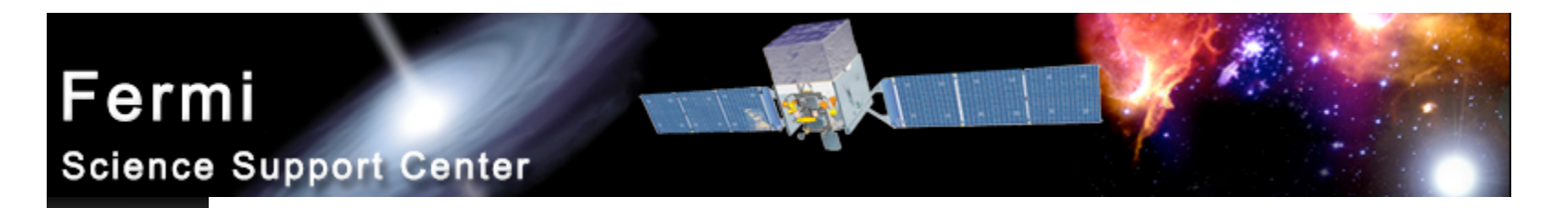

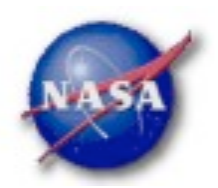

## Extract Start/Stop Times

- *\$ fkeypar "L090923112502E0D2F37E71\_PH00.fits[1]" TSTART (photon start time = 266976000.)*
- *\$ fkeypar "L090923112502E0D2F37E71\_PH00.fits[1]" TSTOP (photon stop time = 275369897.)*

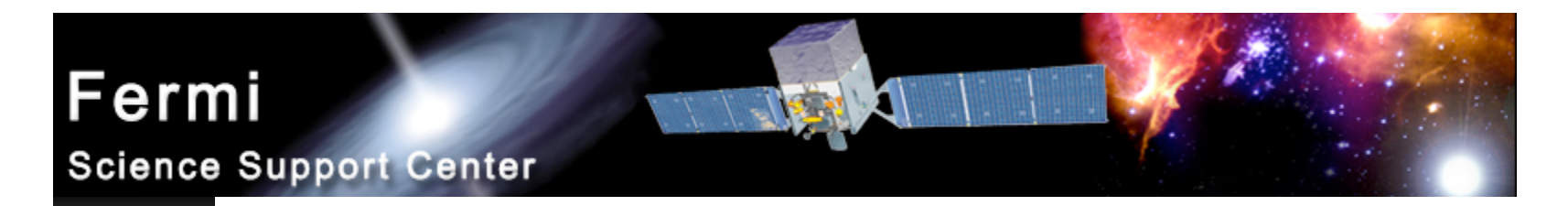

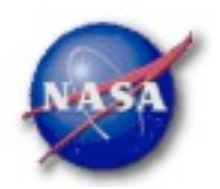

### Perform Data Selection

*\$ gtselect zmax=105 emin=100 emax=200000 L090923112502E0D2F37E71\_PH00.fits outfile=temp2\_1DAY\_3C454.3.fits ra=343.490616 dec=16.148211 rad=1 tmin=266976000. tmax=275369897. evclsmin=3 evclsmax=10*

#### *Parameters Specify*

- *Energy Range (100 to 200,000 MeV)*
- *Source coordinates*
- *1 degree aperture radius*
- *Previously determined start and stop times*
	- *(Note: if you're going to barycenter then the min and max times should be slightly greater/less than the times in the spacecraft file*
- *Event class min/max (3 for diffuse class, 0 for simulated data)*
- *Writes to file: temp2\_1DAY\_3C454.3.fits*

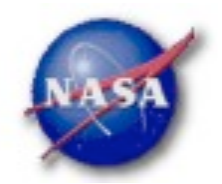

### Calculate GTIs

- *\$ gtmktime scfile="L090923112502E0D2F37E71\_SC00.fits" filter="(DATA\_QUAL==1) && (angsep(RA\_ZENITH,DEC\_ZENITH,343.490616,16.148211)+1<105) && (angsep(343.490616,16.148211,RA\_SCZ,DEC\_SCZ)<180)" roicut=n evfile="temp2\_1DAY\_3C454.3" outfile="temp3\_1DAY\_3C454.3"*
- *Parameters Specify*
	- *Good data quality*
	- *Photons less than 105 degrees from zenith (+1 is for 1 degree aperture)*
	- *Photon locations not in the exact center of the field of view*
	- *Input file is output from gtselect*
- *Writes to file: temp3\_1DAY\_3C454.3.fits*

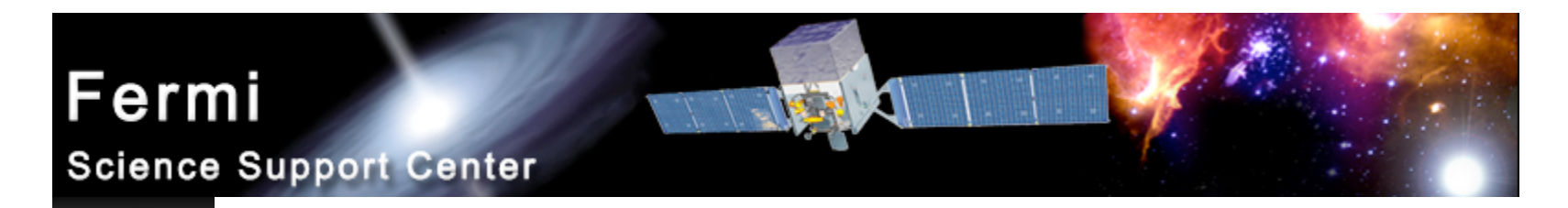

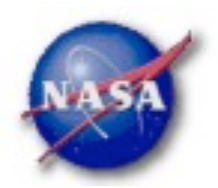

### Extract a Light Curve

- *\$ gtbin algorithm=LC evfile=temp3\_1DAY\_3C454.3.fits outfile=lc\_1DAY\_3C454.3.fits scfile=L090923112502E0D2F37E71\_SC00.fits tbinalg=LIN tstart=266976000. tstop=275369897. dtime=86400*
- *Parameters Specify*
	- *Make a light curve (LC)*
	- *Input file is output file from gtselect*
	- *Spacecraft file*
	- *Linear time bins*
	- *Start and stop times*
	- *Size of time bin in seconds (86400 = 1 day bins)*

#### *Writes to file: lc\_1DAY\_3C454.3.fits*

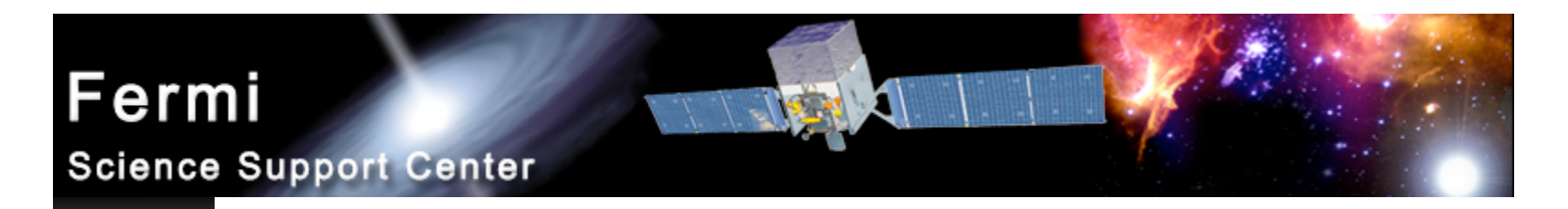

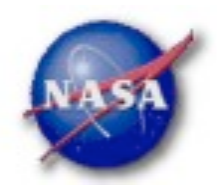

#### Calculate Exposures

- *\$ gtexposure infile="lc\_1DAY\_3C454.3.fits" scfile="L090923112502E0D2F37E71\_SC00.fits" irfs="P6\_V3\_DIFFUSE" srcmdl="none" specin=-2.1*
- *Parameters Specify*
	- *Spacecraft file*
	- *Instrument Response Function to use*
	- *Source model (for more complex model than power-law)*
	- *Spectral Index for use in power-law spectrum (convention requires minus sign)*

#### *EXPOSURE column is added to file: lc\_1DAY\_3C454.3.fits*

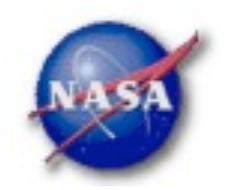

#### **Results**

- *Final FITS file contains:*
	- *Time in MET*
	- *Bin Width in seconds*
	- *Number of counts per bin*
	- *Error*
	- *Exposure*
- *To convert to rates, use fv or other tool to divide counts by exposure*
- *Error bars in output are sqrt(counts)*
	- *In some instances (e.g. too few counts) this may be incorrect*  $\mathbf{p}_\mathrm{c}$
	- *Correcting this may be more complicated* $\blacktriangleright$

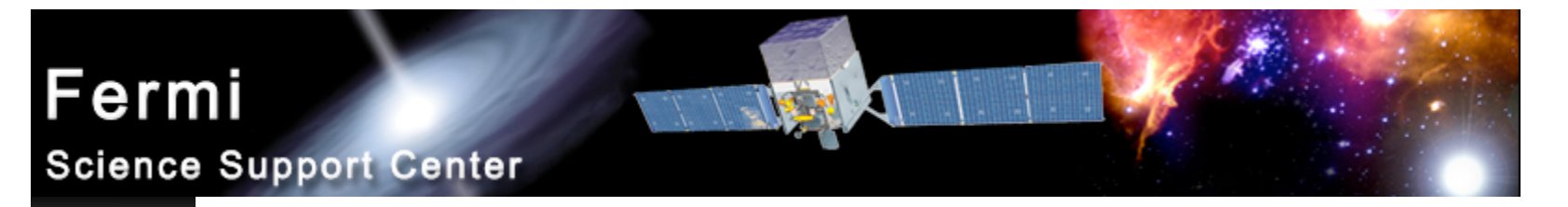

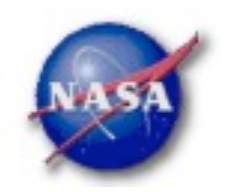

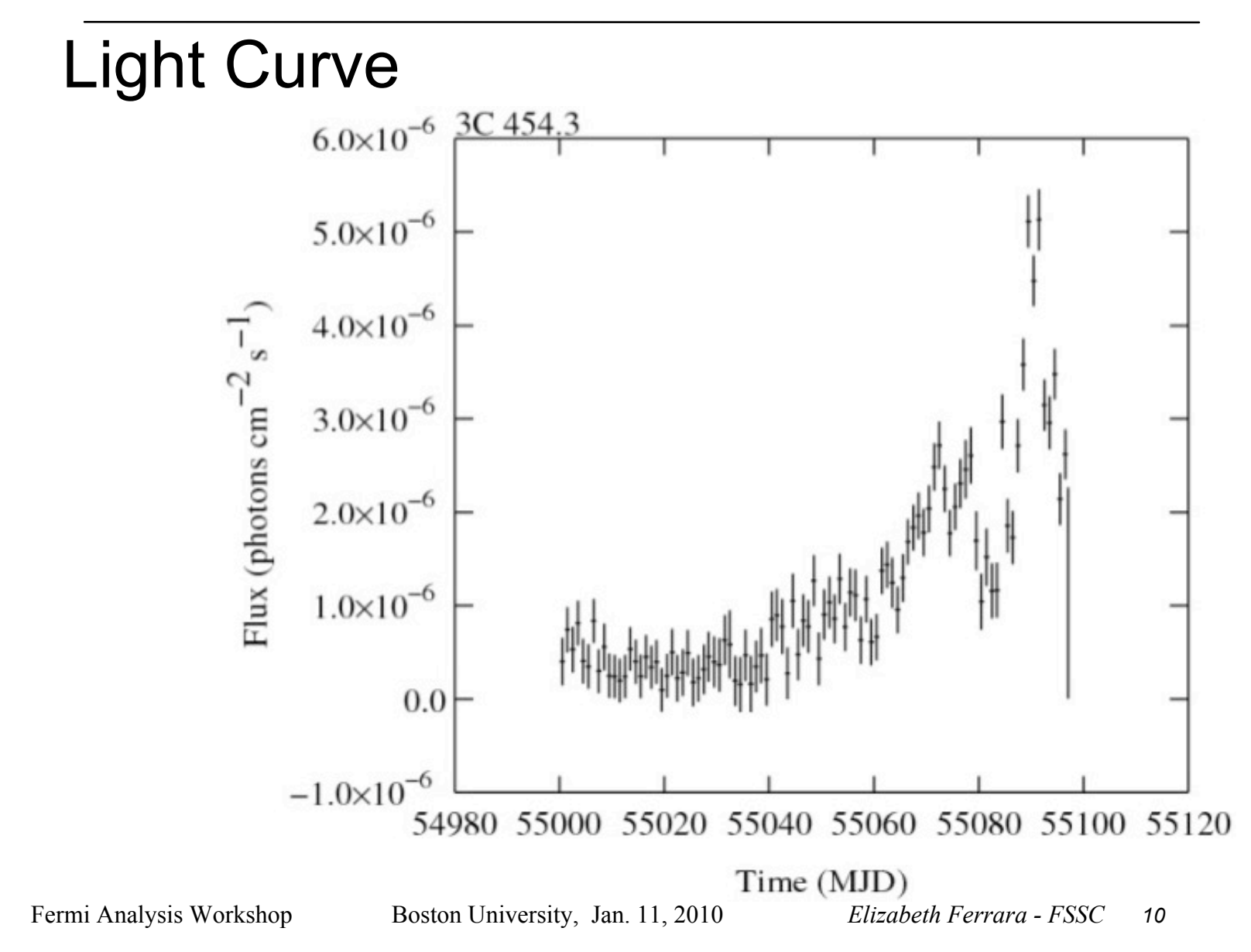

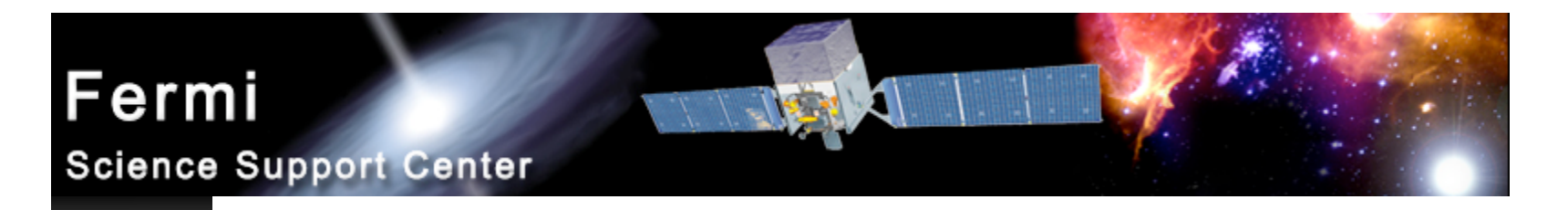

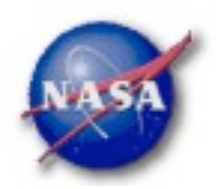

# Barycentering

- *If your source is sensitive to the motion of the Earth, you may wish to barycenter the events file to remove that effect*
- *gtbary is usually used to barycenter the events file for pulsar timing. But it can also be used for light curves*
	- *gtbary must be the last step of the analysis (after exposure caluclation)*
	- *Spacecraft file must be longer than the events file (remember this when doing the gtselect step)*
	- *gtbary overwrites the time column with the barycentered (corrected) photon arrival times. It's wise to make a copy of your data file before running gtbary.*

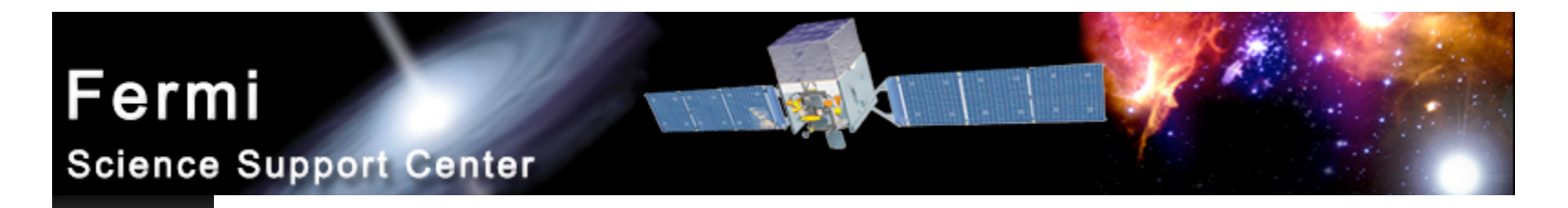

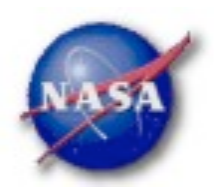

# Using Exposure Errors

- *For some purposes, errors based on observed counts may not be correct*
- *Alternative is to use errors based on the exposure*
	- *Calculate the mean count rate*
	- *For each time bin, calculate the expected number of counts based on the exposure for that time bin*
	- *Take the square root of that predicted number of counts*
	- *Divide by the exposure to get the rate*
	- *The resulting error value is based only on the "quality" of each time bin*
- *References for error bars treatment:*
	- *Gehrels, 1986, ApJ, 303, 336*
	- *Kraft, Burrows, & Nousek, 1991, ApJ, 374, 344*

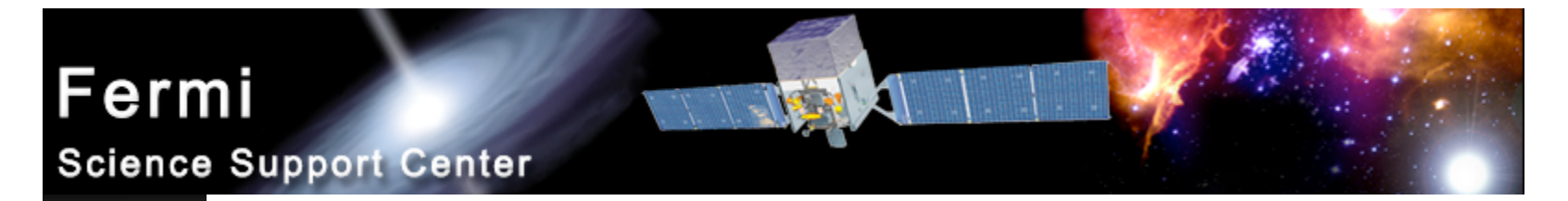

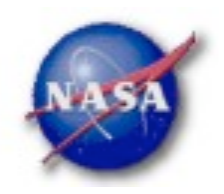

### Comparing Error types

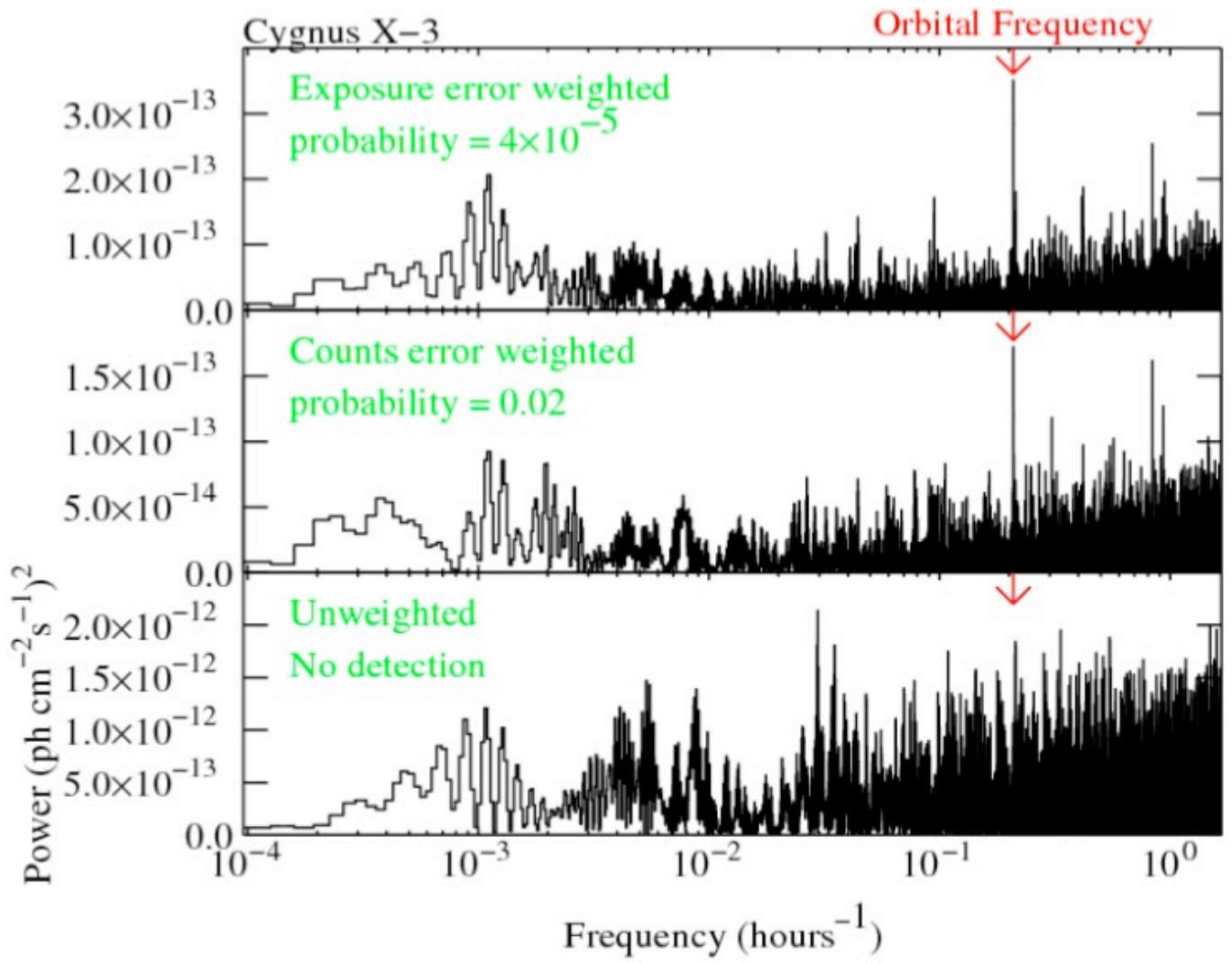